# **STRUKTUR DATA** IX. Implementasi ADT : *Stacks & Queues*

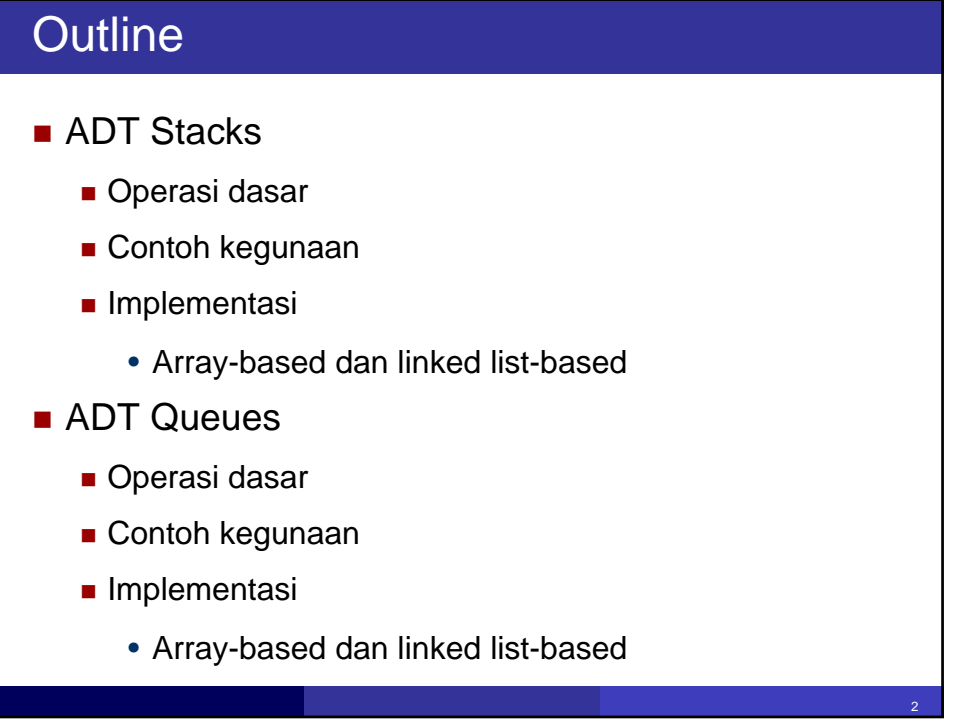

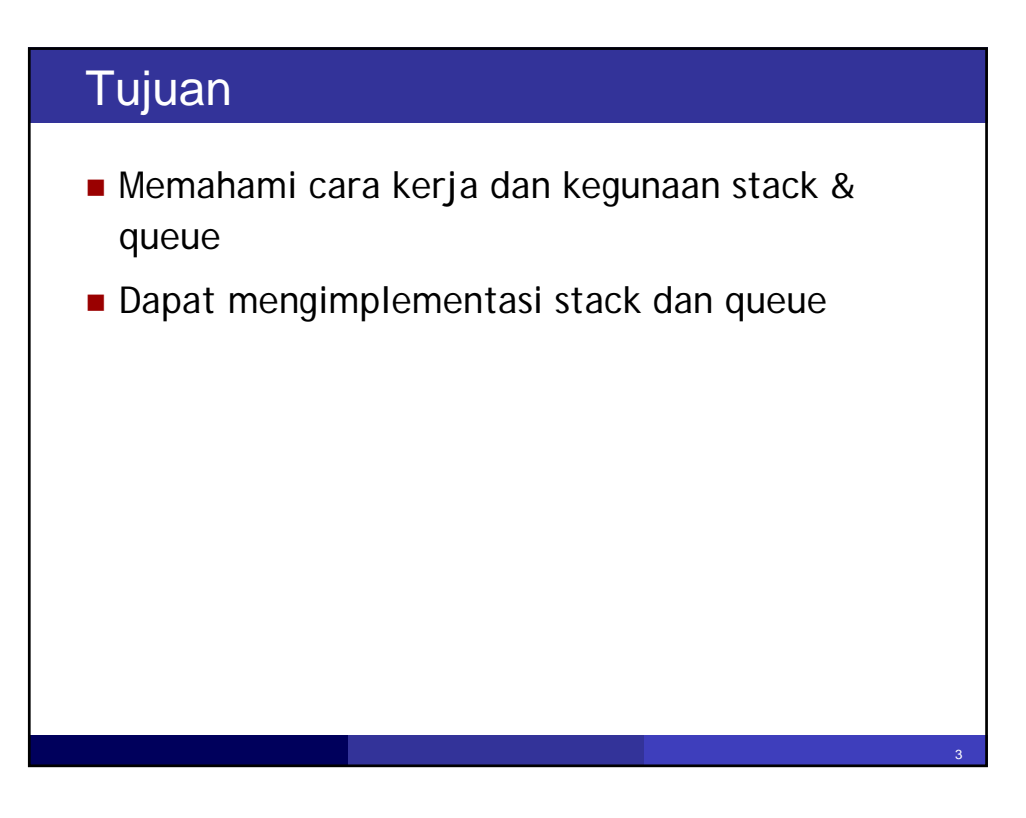

## Struktur data linear

- Kumpulan elemen yang tersusun sebagai garis linear
- Stack: struktur data linear di mana penambahan/pengurangan elemen dilakukan di satu ujung saja.
- Queue: struktur data linear di mana penambahan komponen dilakukan di satu ujung, sementara pengurangan dilakukan di ujung lain (yang satu lagi).
- Kedua struktur tersebut merupakan ADT di mana *implementasi* pada tingkat lebih rendah dapat sebagai *list*, baik menggunakan struktur *sequential* (array) atau struktur berkait (linear linked-list).

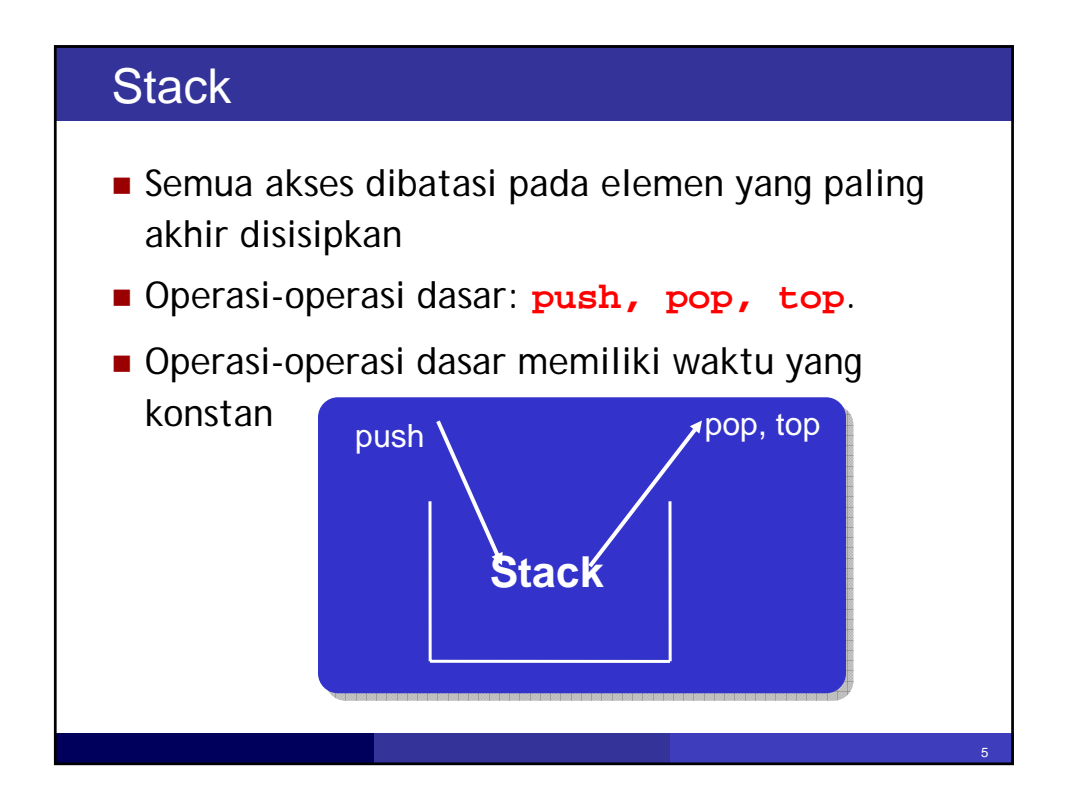

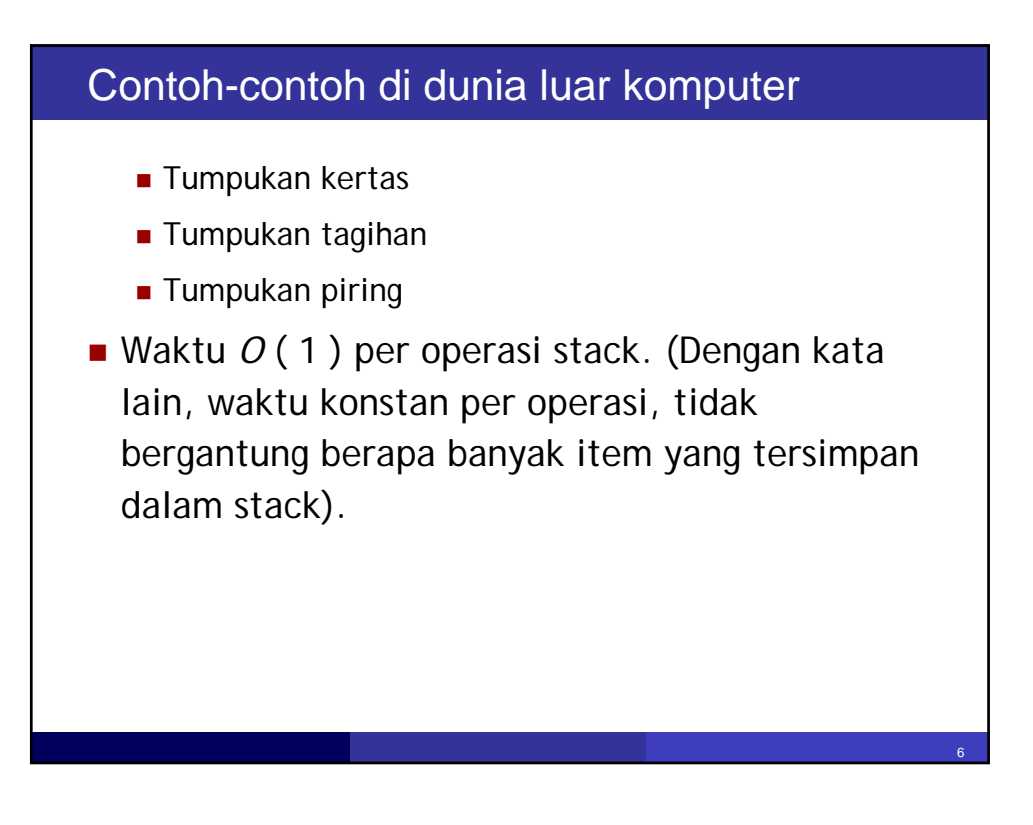

#### Aplikasi-aplikasi

- Stack dapat digunakan untuk memeriksa pasangan tanda kurung (*Balanced Symbol*), pasangan-pasangan seperti **{}**, **()**, **[]**.
- $\blacksquare$  Misalnya: { $\lbrack$  ( ) ] } boleh, tapi {  $\lbrack$  (  $\rbrack$  ) ] } tidak boleh (tidak dapat dilakukan dengan penghitungan simbol secara sederhana).
- Sebuah kurung tutup harus merupakan pasangan kurung buka *yang paling terakhir ditemukan*. Jadi, stack dapat membantu!

7

8

#### Balanced Symbol Algorithm

- Buat stack baru yang kosong.
- Secara berulang baca token-token; jika token adalah:
	- Kurung buka, **push** token ke dalam stack
	- Kurung tutup, maka
		- **If** stack kosong, **then** laporkan **error**;
		- **else pop** stack, dan periksa apakah simbol yang dipop merupakan pasangannya (jika tidak laporkan **error**)
- Di akhir file, jika stack tidak kosong, laporkan **error**.

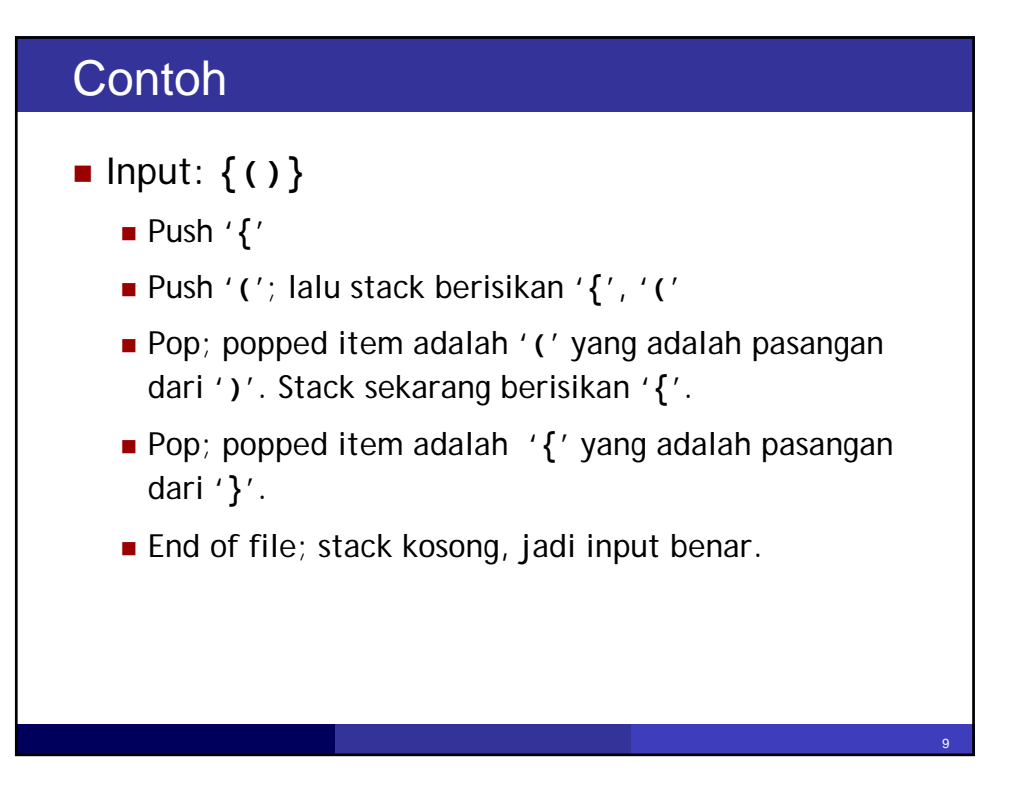

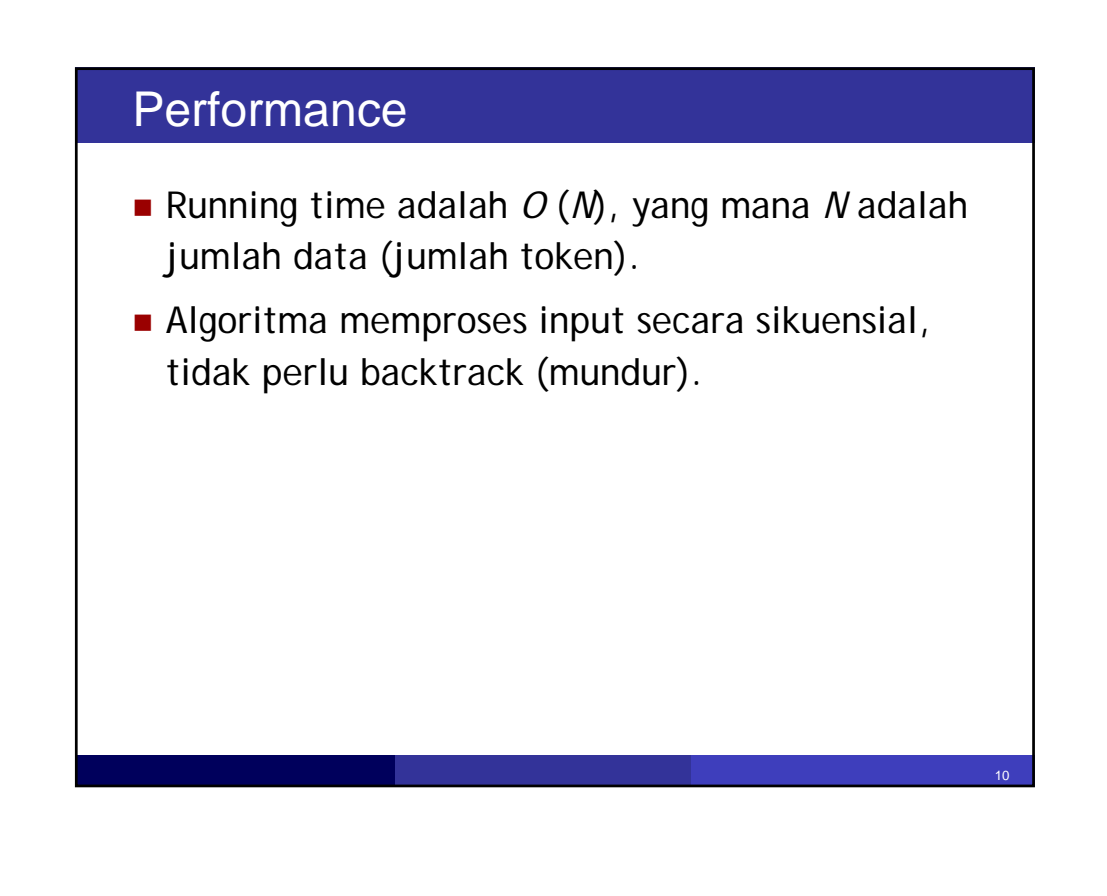

## Call stack

- Kasus *balanced symbol* serupa dengan *method call* dan *method return*, karena saat terjadi suatu method **return**, ia kembali ke method aktif yang sebelumnya.
- Hal ini ditangani dengan *call stack*.
- **Ide dasar**: ketika suatu *method call* terjadi, simpan *current state* dalam stack. Saat *return*, kembalikan state dengan melakukan *pop* stack.

11

12

## Aplikasi Lainnya

- Mengubah fungsi rekursif menjadi non-rekursif dapat dilakukan dengan stack.
	- Lihat diskusi di forum rekursif mengenai maze runner, coba buat versi non-rekursif dengan bantuan stack.
- *Operator precedence parsing* ()
- Pembalikan urutan (*reversing*) dapat dengan mudah dilakukan dengan bantuan stack

#### Implementasi Array

- Stack dapat diimplementasi dengan suatu array dan suatu integer **top** yang mencatat indeks dalam array dari top of the stack.
- Untuk stack kosong maka **top** berharga -1.
- Saat terjadi push, lakukan dengan increment counter **top**, dan tulis ke dalam posisi **top** tsb dalam array.
- Saat terjadi pop, lakukan dengan decrement counter **top**.

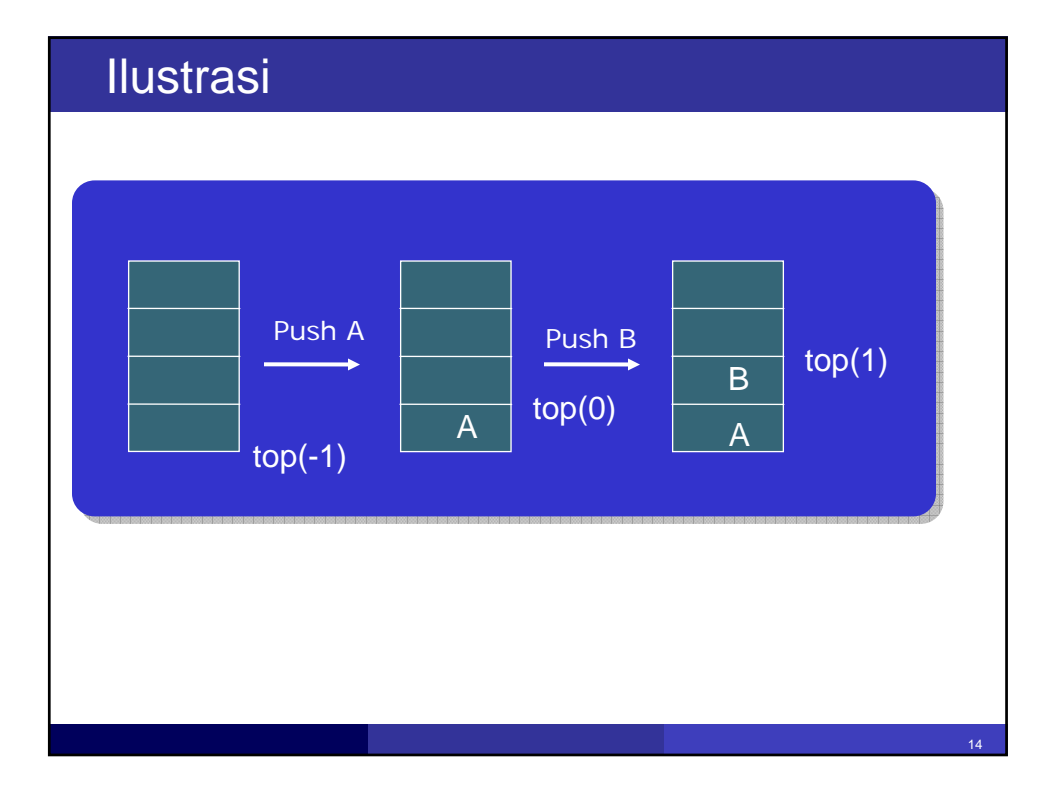

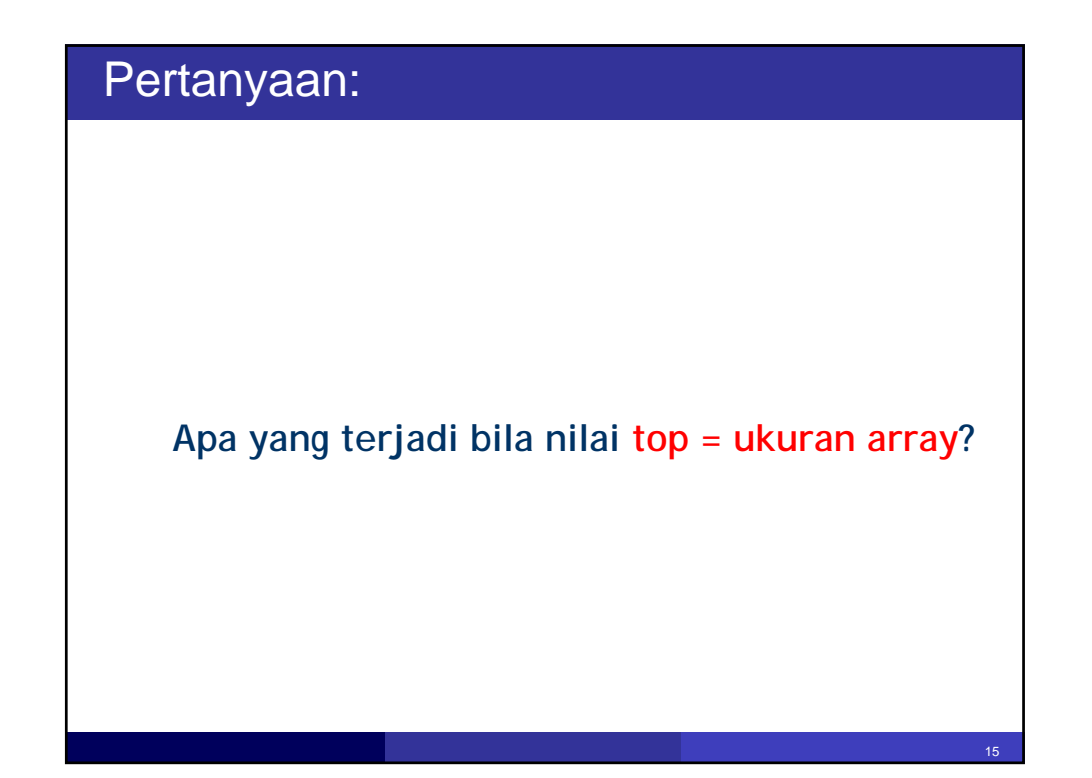

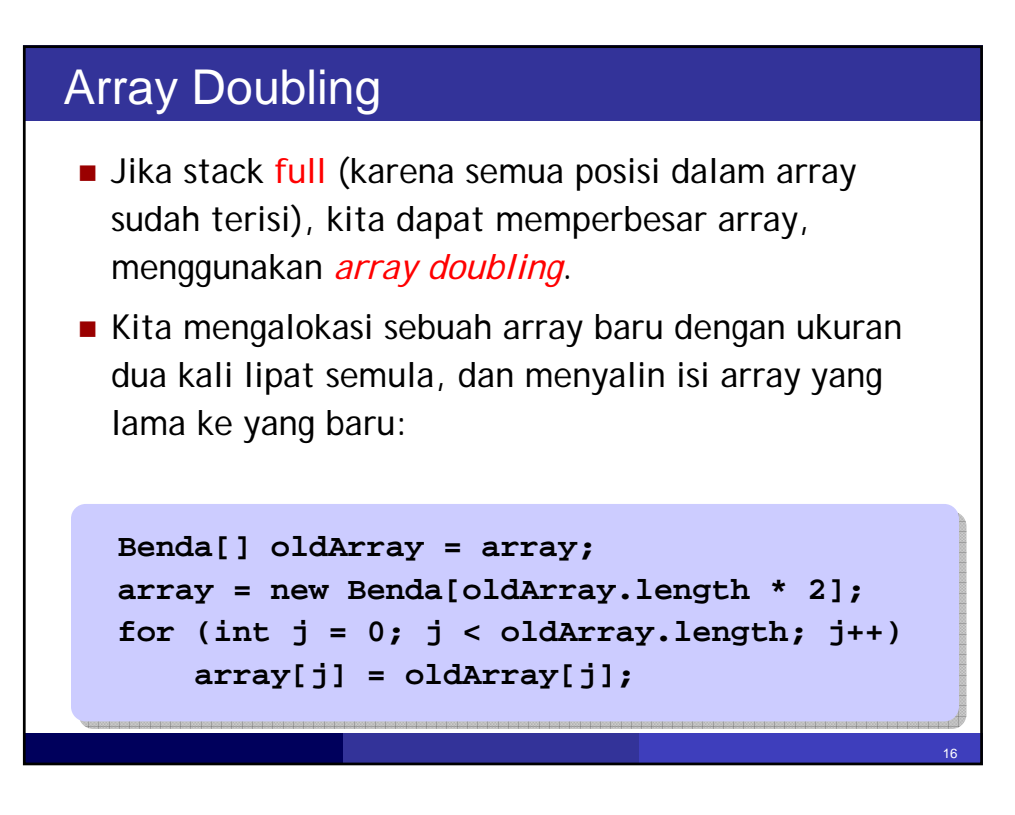

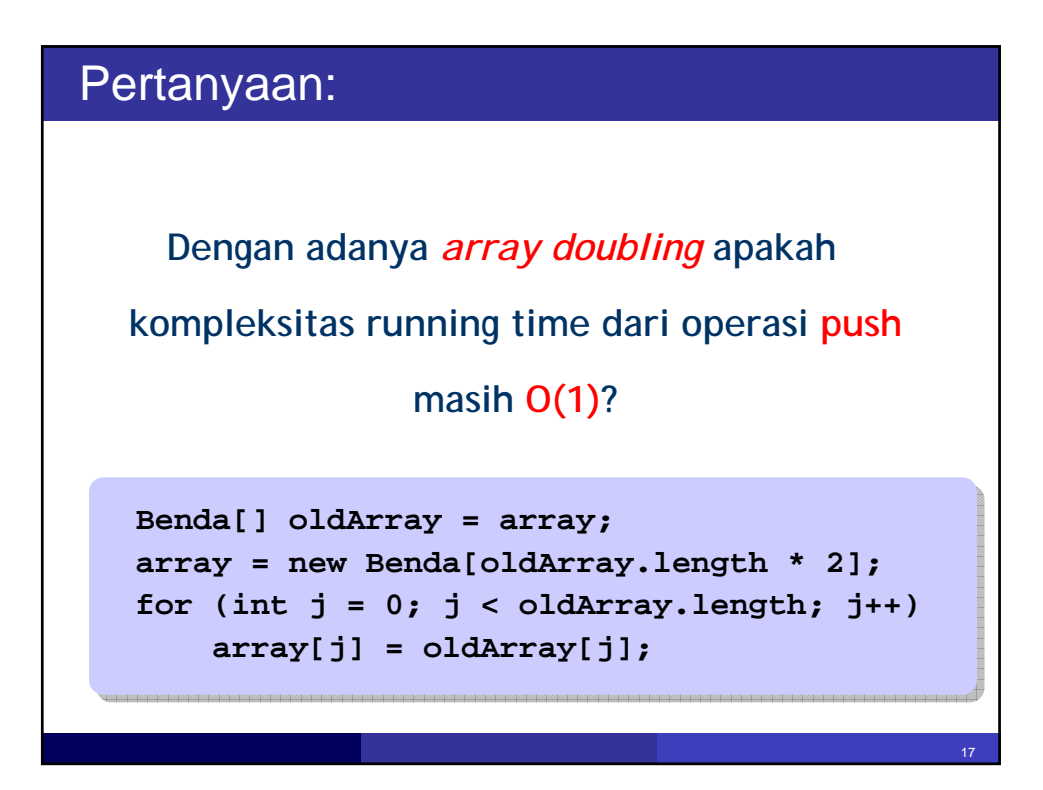

# Running Time

- Tanpa adanya array doubling, setiap operasi memiliki waktu konstan, dan tidak bergantung pada jumlah item di dalam stack.
- Dengan adanya array doubling, satu operasi push dapat (namun jarang) menjadi *O*(*N*). Namun, pada dasarnya adalah *O*(1) karena setiap array doubling yang memerlukan *N* assignments didahului oleh *N*/2 kali push yang non-doubling.

#### Stack Implementation: Array

```
\lambdapublic class SeqStack {
       int top = -1; /* pada permulaan, stack kosong*/
       int memSpace[]; /* penyimpanan untuk integer */
       int limit; /* ukuran dari memSpace */
Ξ
       SeqStack() \{memSpace = new int[10];
           limit = 10;\rightarrow\boxdotSeqStack(int size) {
           memSpace = new int[size];
           limit = size;\}19
```
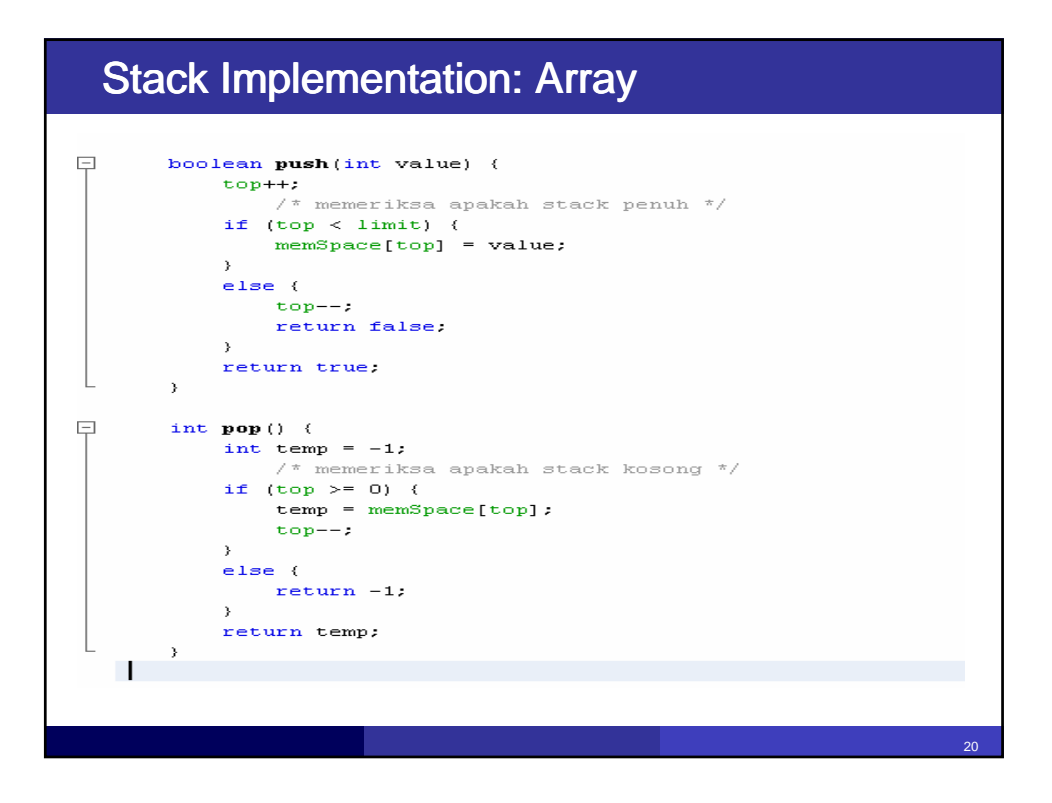

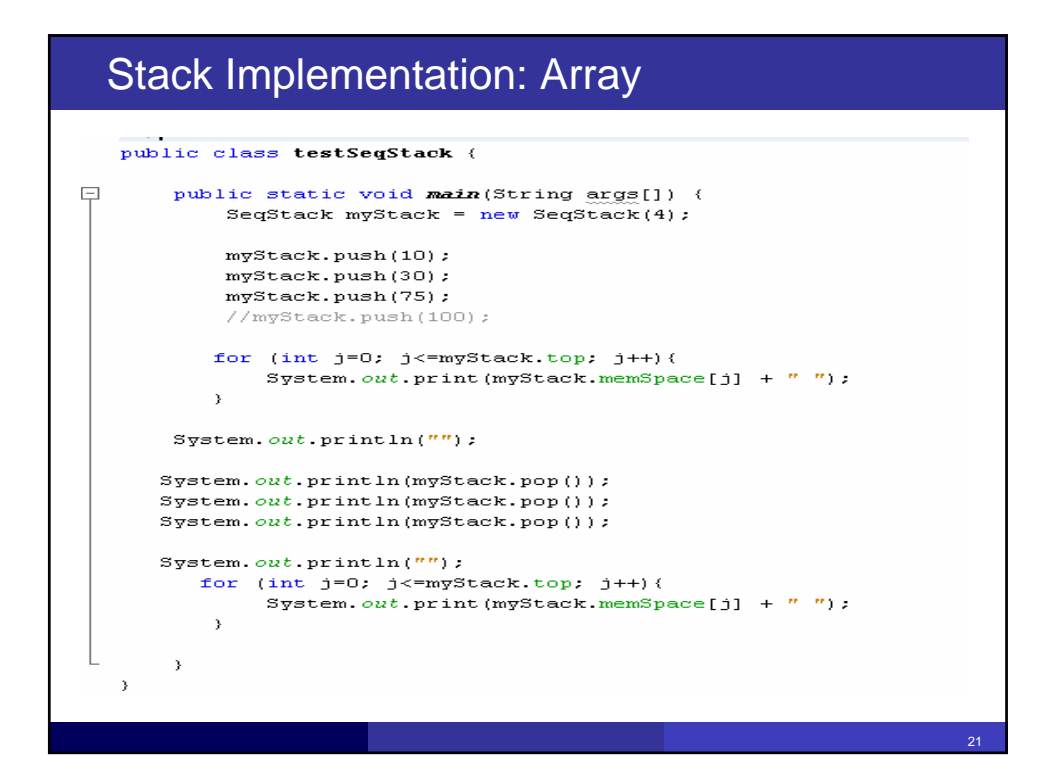

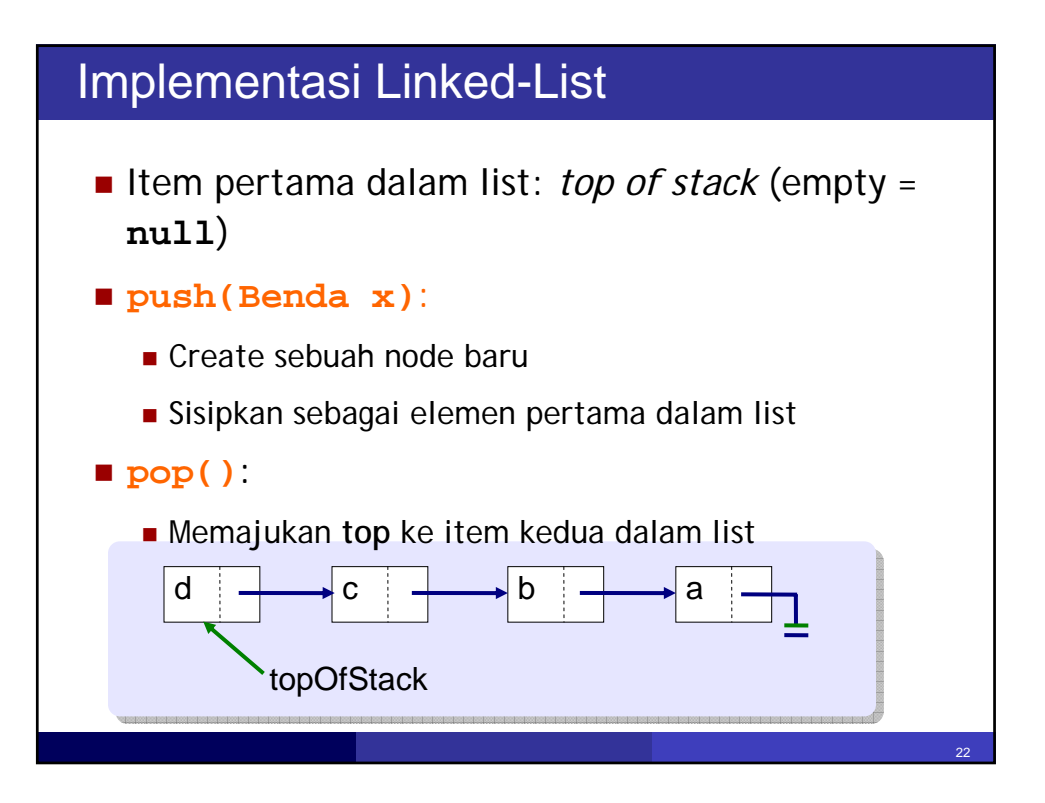

## Stack Implementation: Linked List

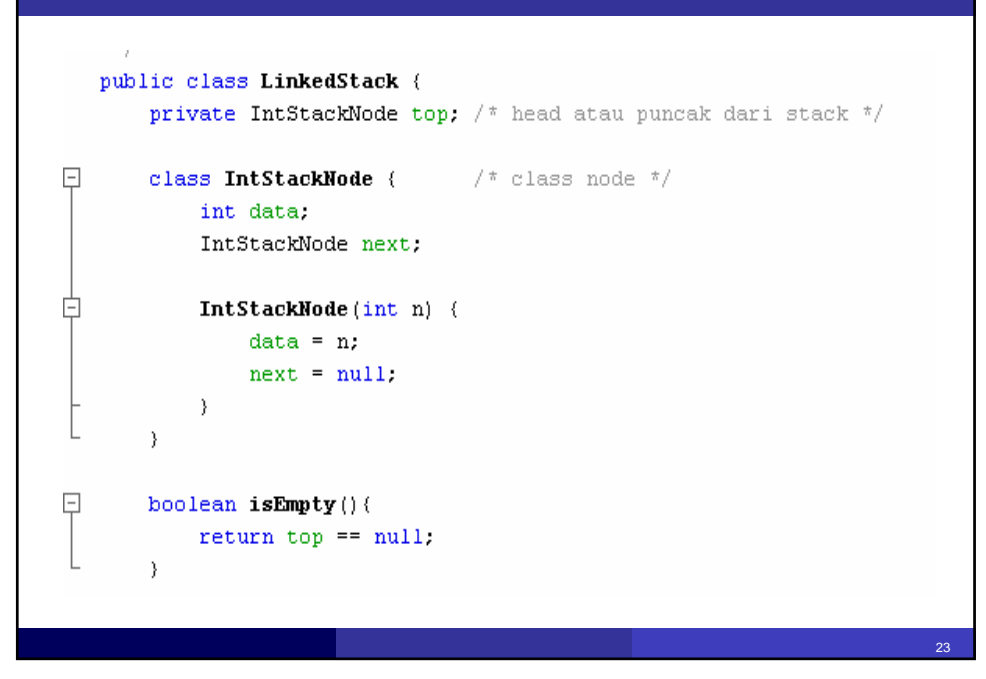

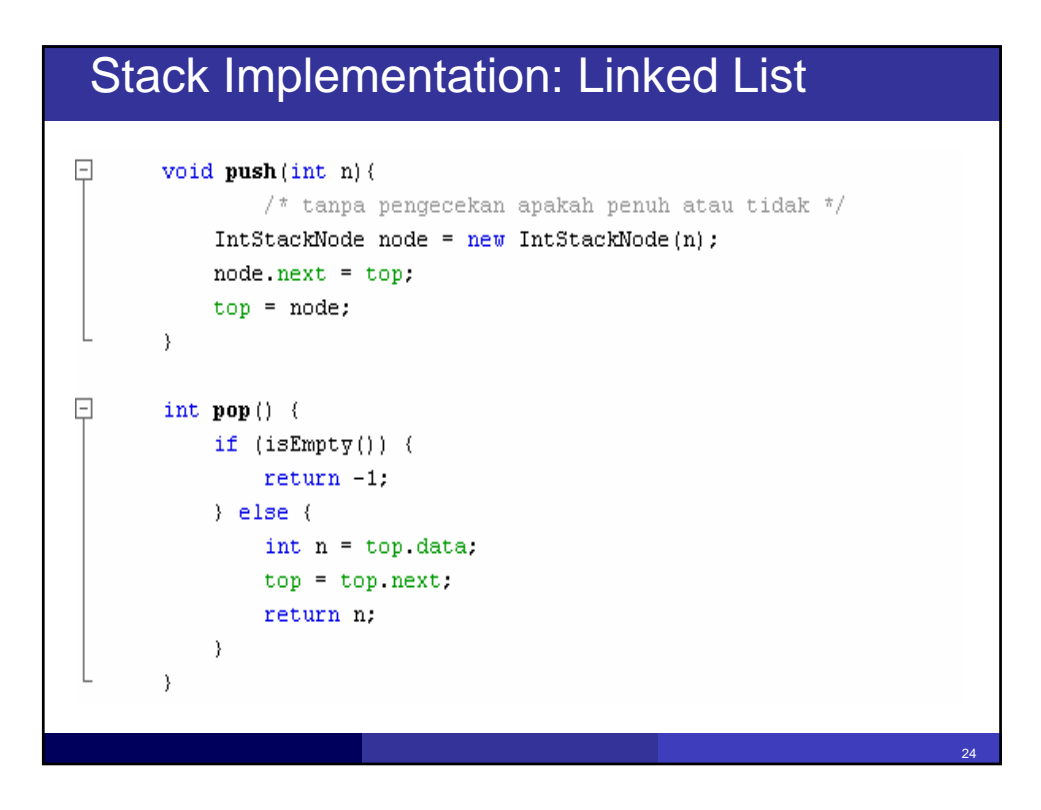

## Stack Implementation: Linked List

```
\Boxpublic static void main (String args[]) {
           LinkedStack myStack = new LinkedStack();
           myStack.push(5);myStack.push(10);
           \frac{1}{\pi} mencetak elemen dari stack */
           IntStackNode currentNode = myStack.top;
           while (currentNode!=null) {
               System.out.print(currentNode.data + "");
               currentNode = currentNode.next;
           \lambdaSystem.out.println(myStack.pop());
           System.out.println(myStack.pop());
```
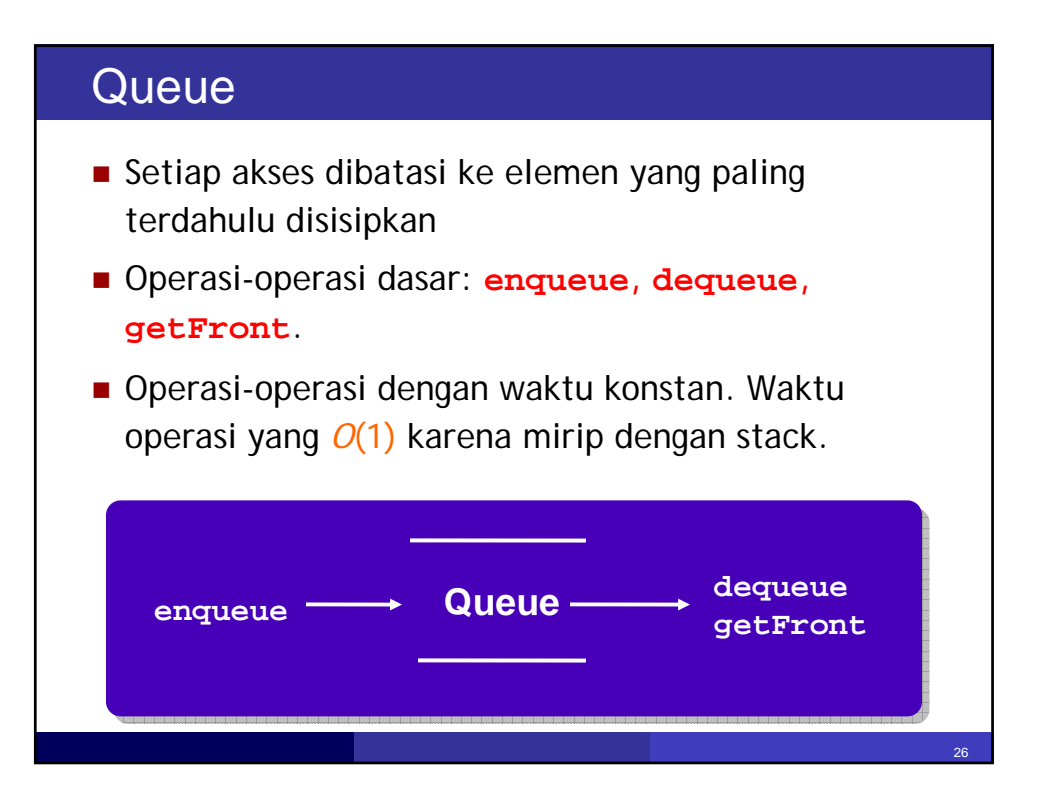

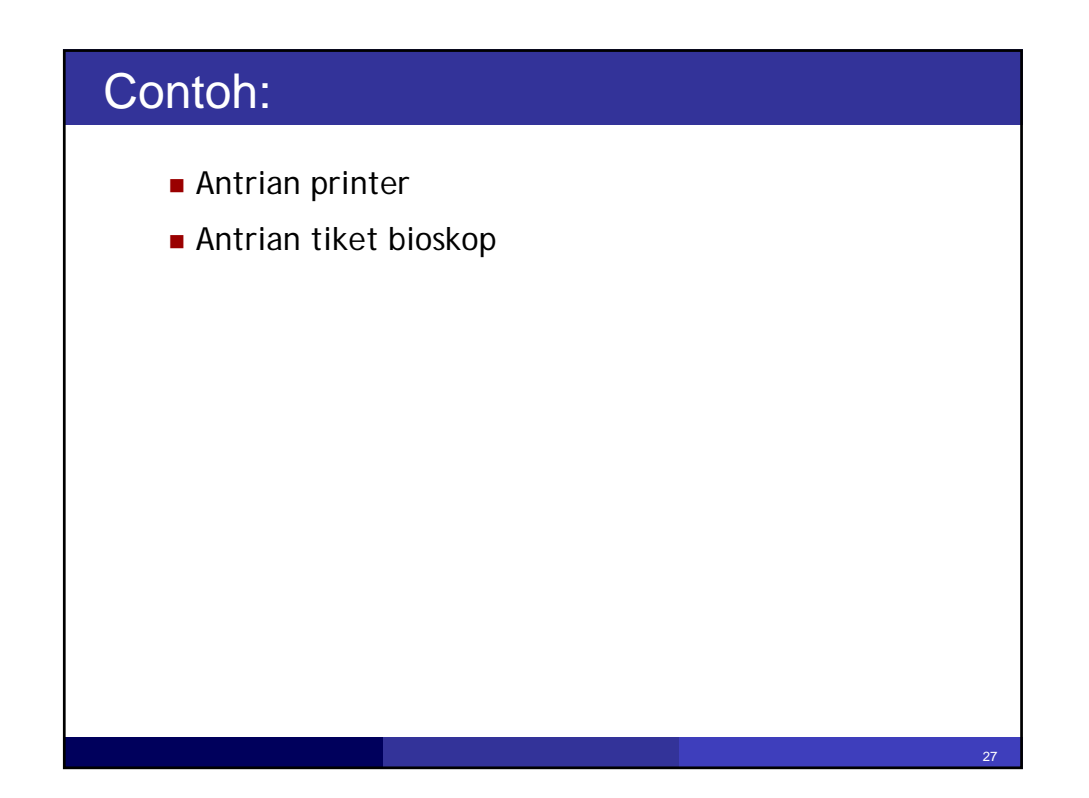

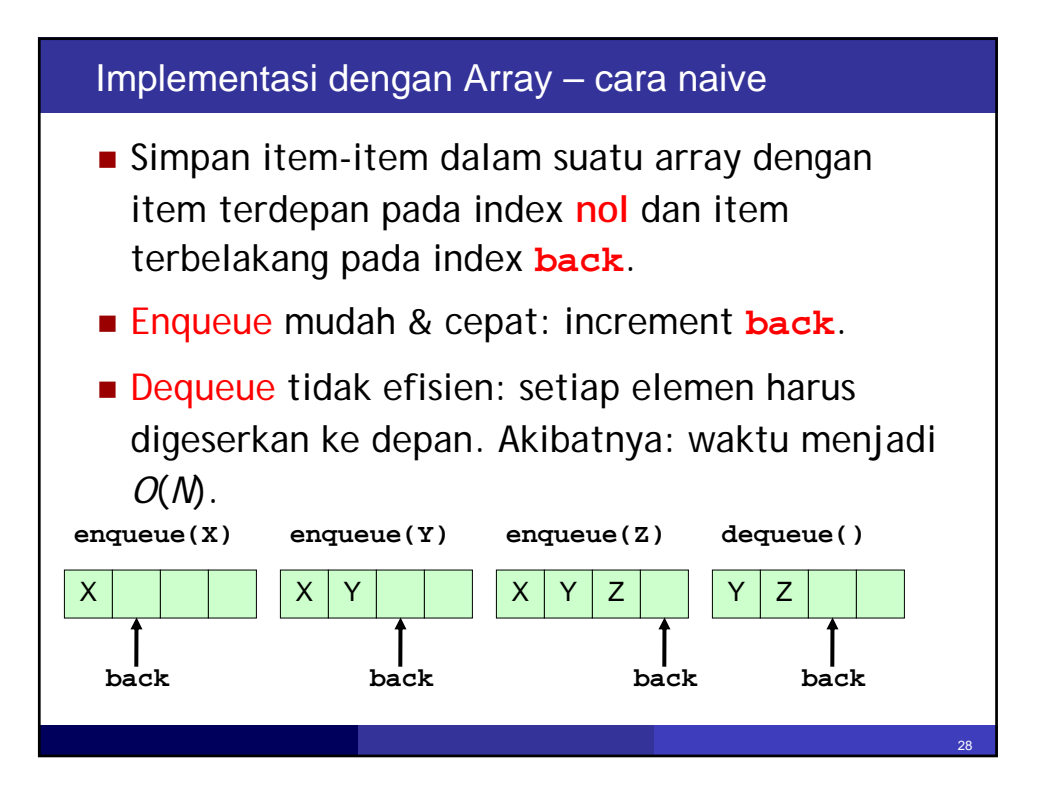

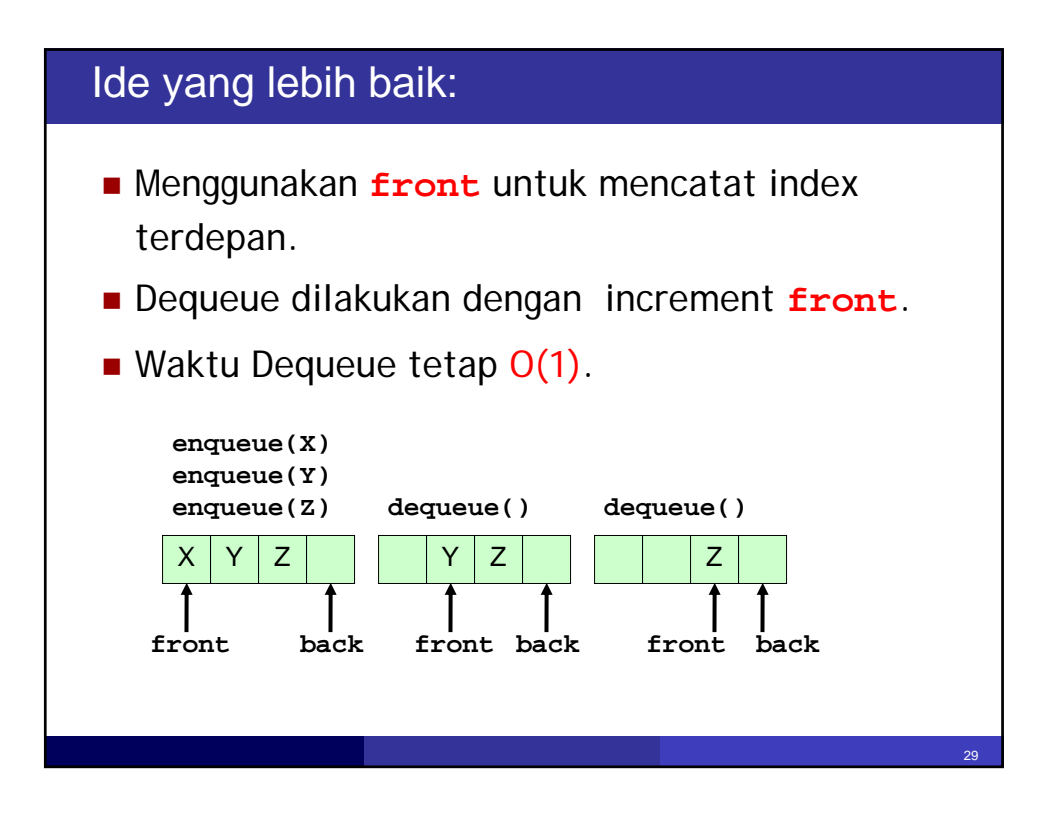

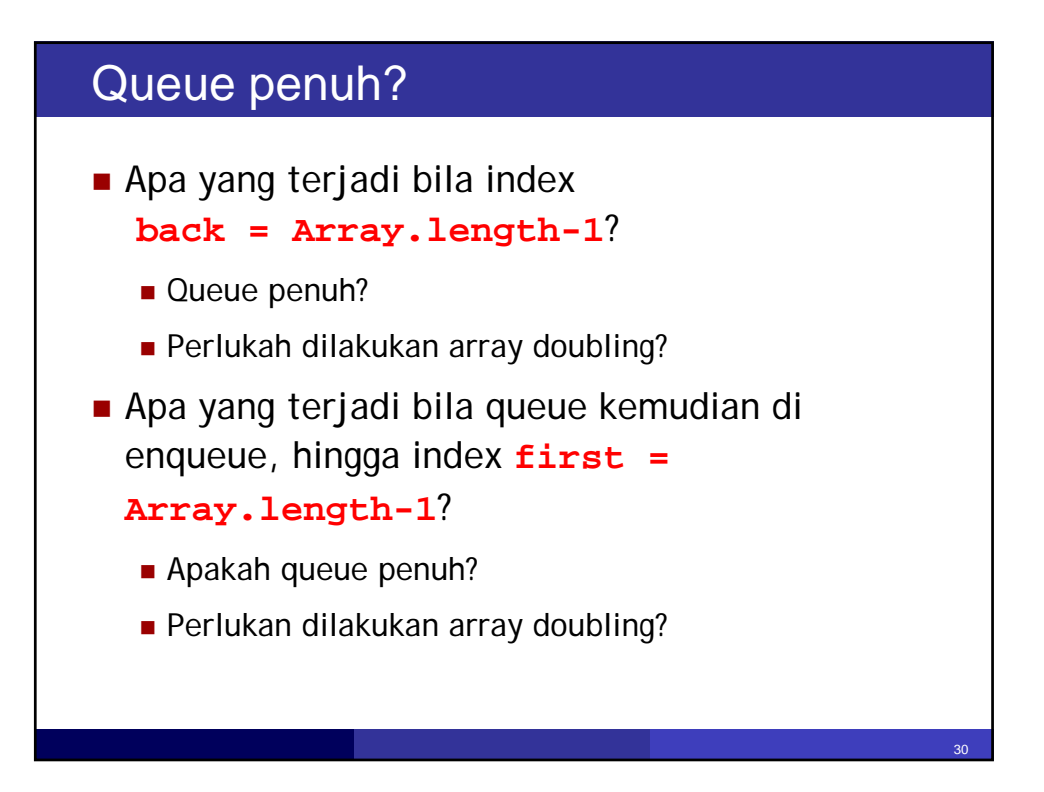

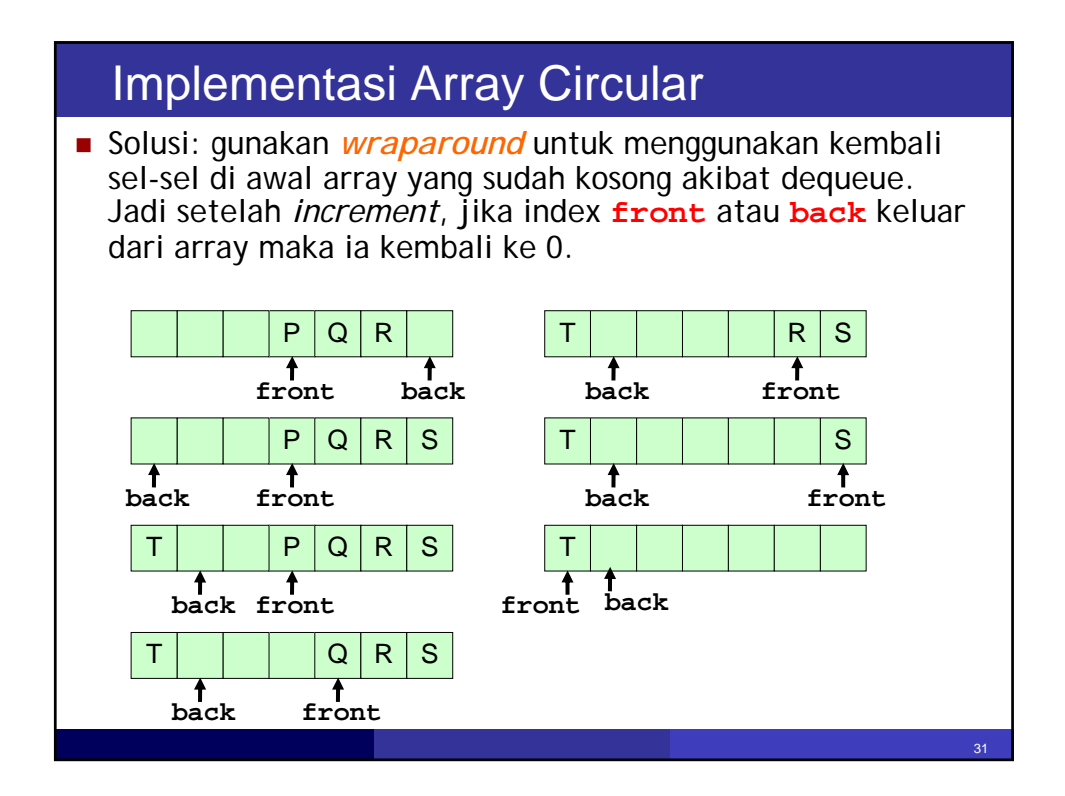

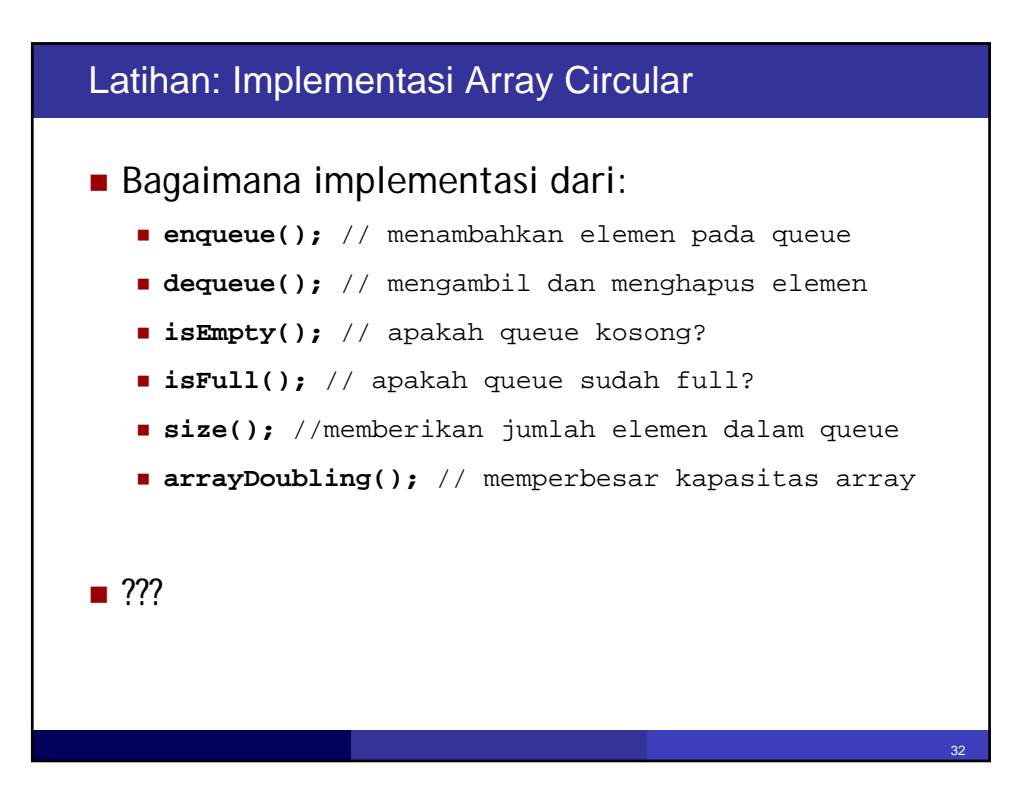

#### Rangkuman

- Kedua versi, baik array maupun linked-list berjalan dengan O(1)
- **E** Linked-list memiliki overhead akibat diperlukannya reference **next** pada setiap node
- Khusus untuk Queue, implementasi array lebih sulit dilakukan (secara *circular*)
- Memperbesar kapasitas dalam implementasi array (*arrayDoubling*) memerlukan space sekurangnya 3x jumlah item data!